## Inhalt

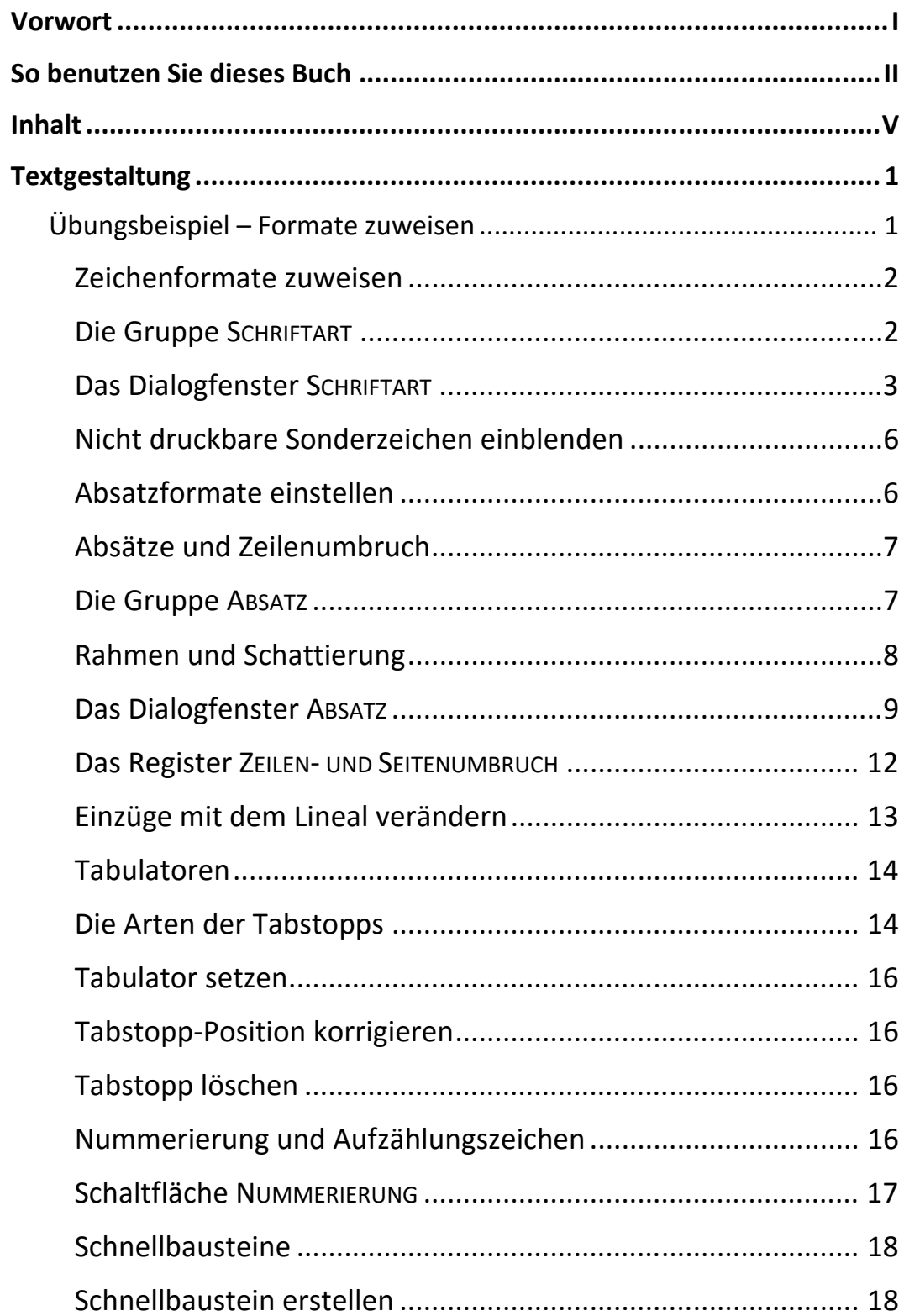

 $V$   $||$ 

Inhalt

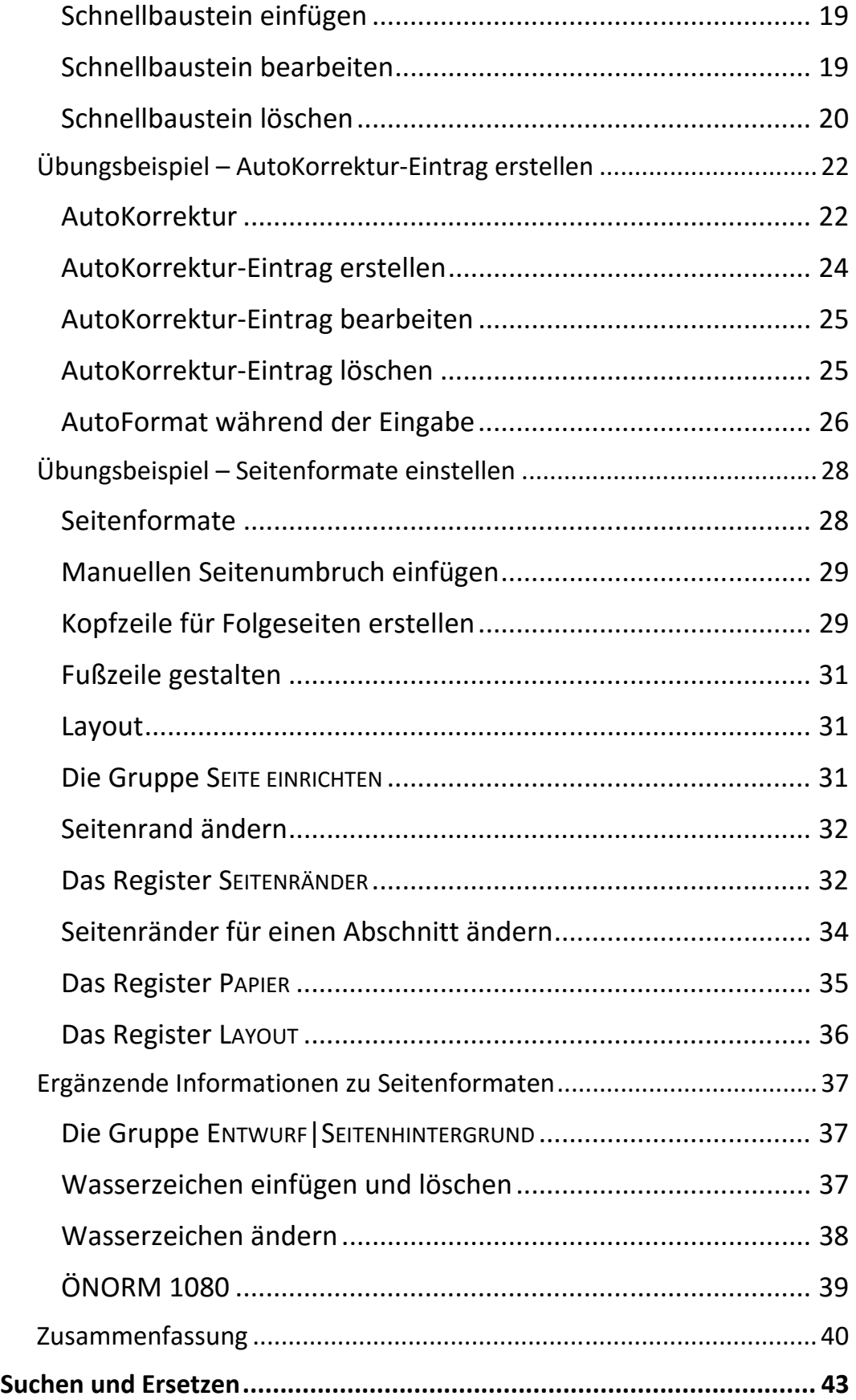

 $III$ 

 $\mathbf{III}$ 

VI

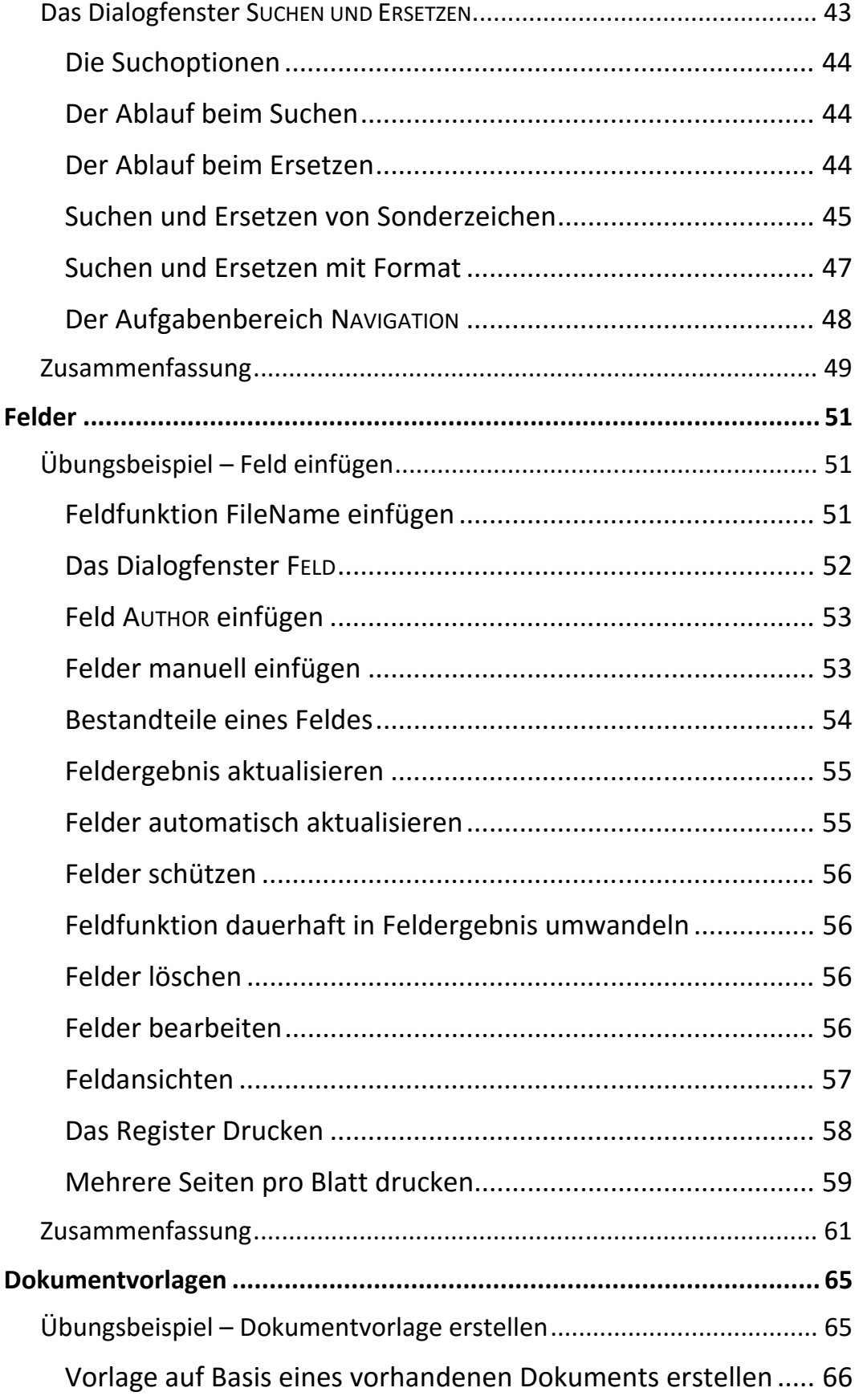

VII ||

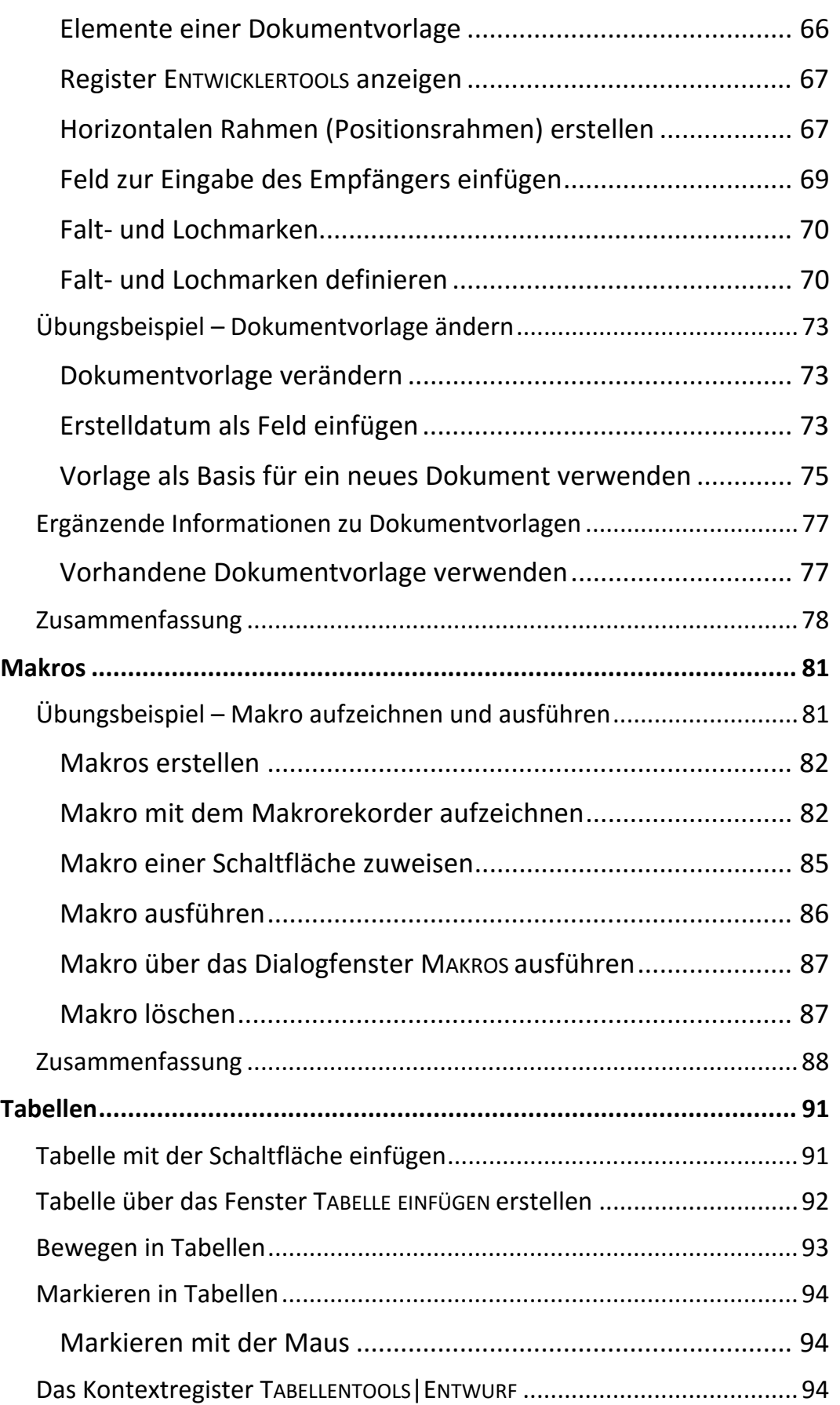

 $III$ 

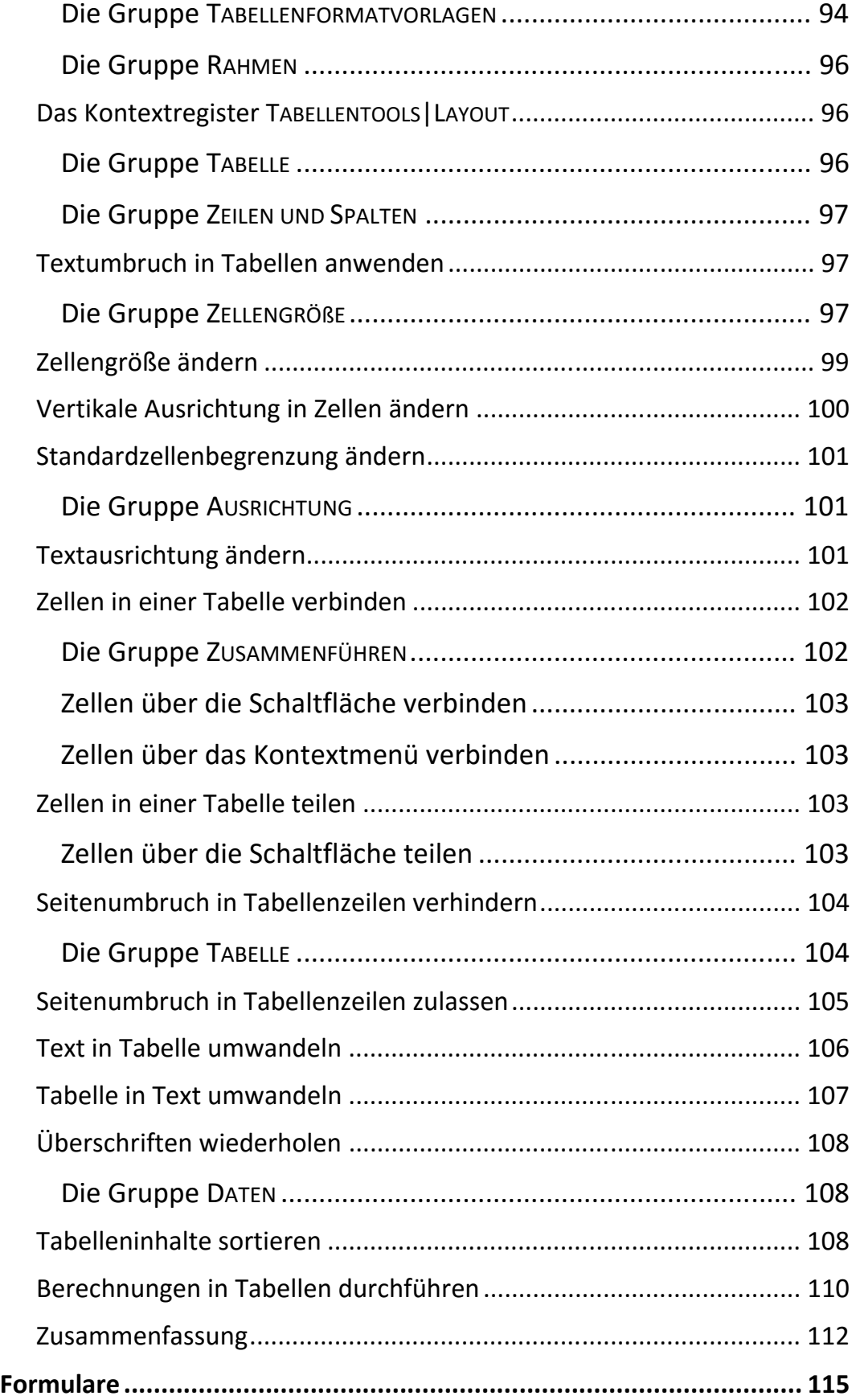

Inhalt

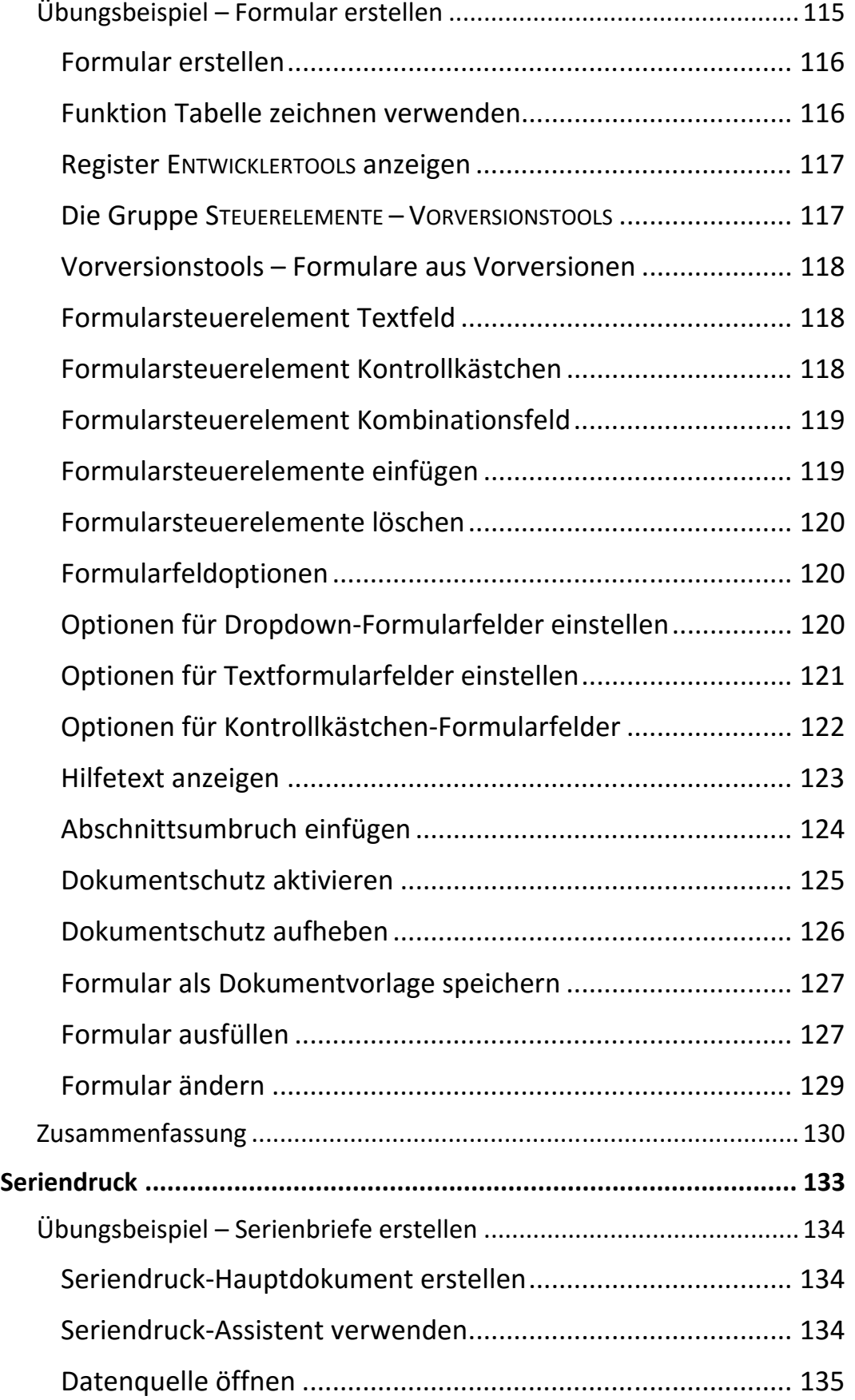

Ш

 $\mathbb H$  .

 $\mathsf{X}$ 

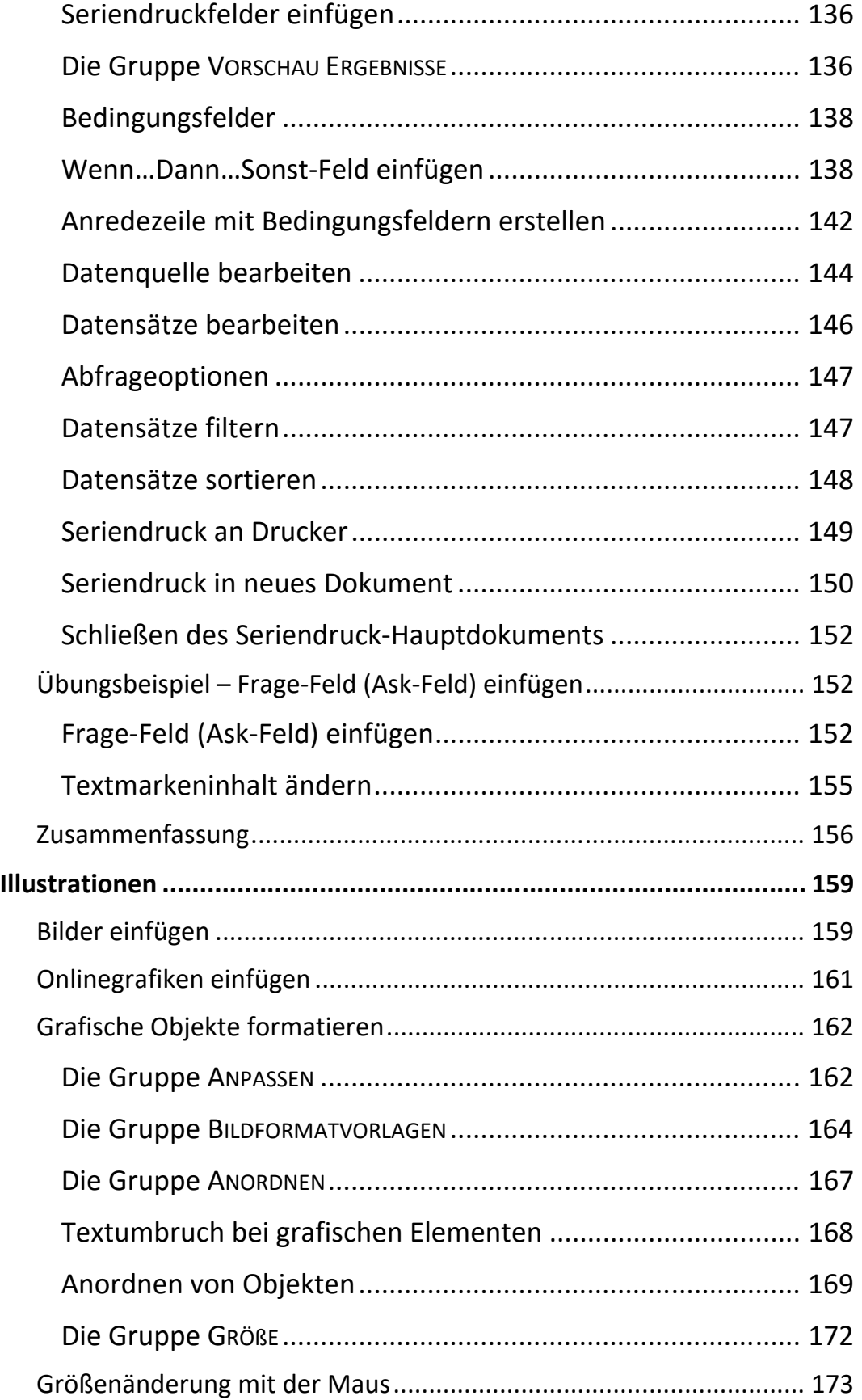

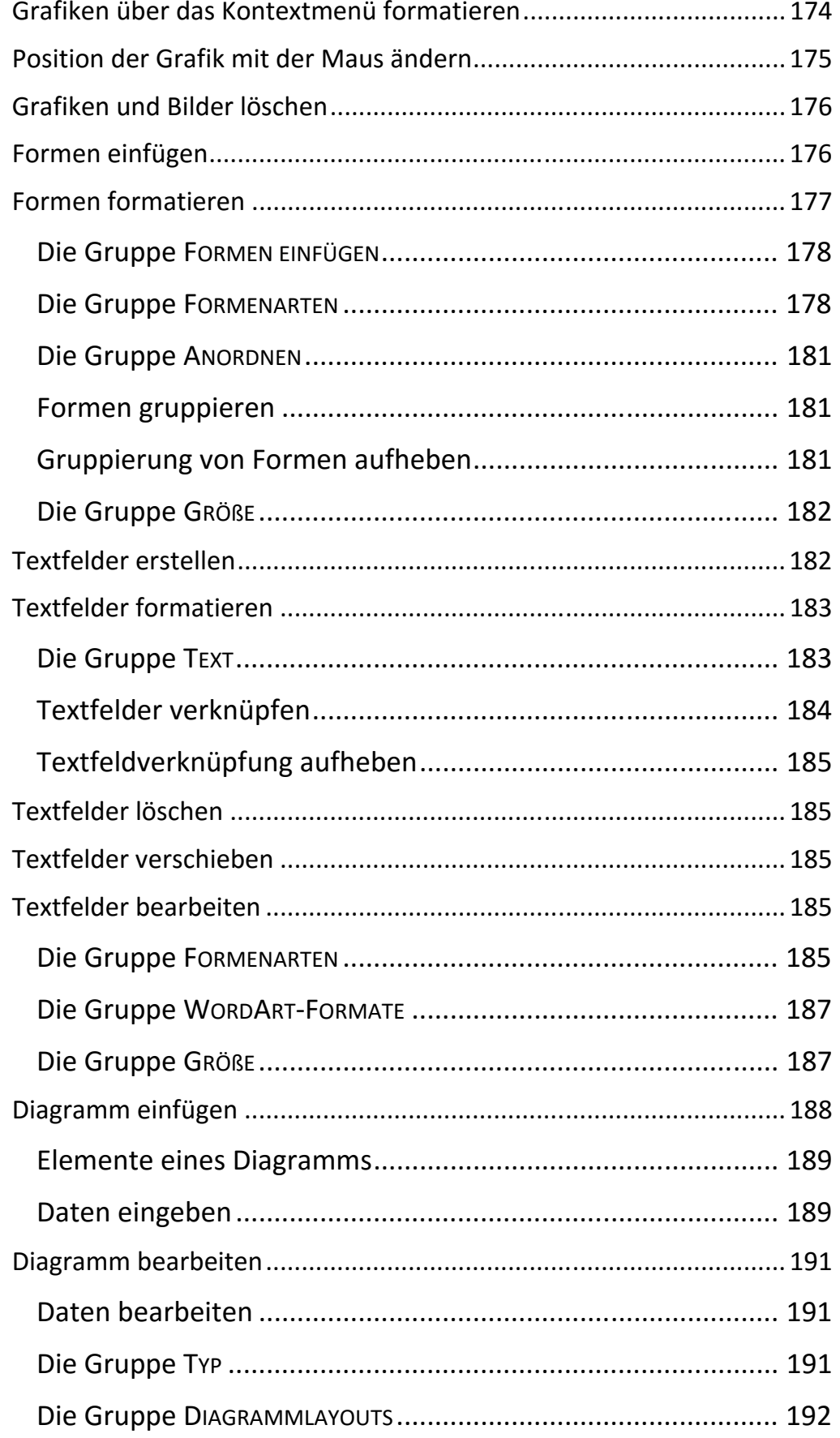

 $|||$ 

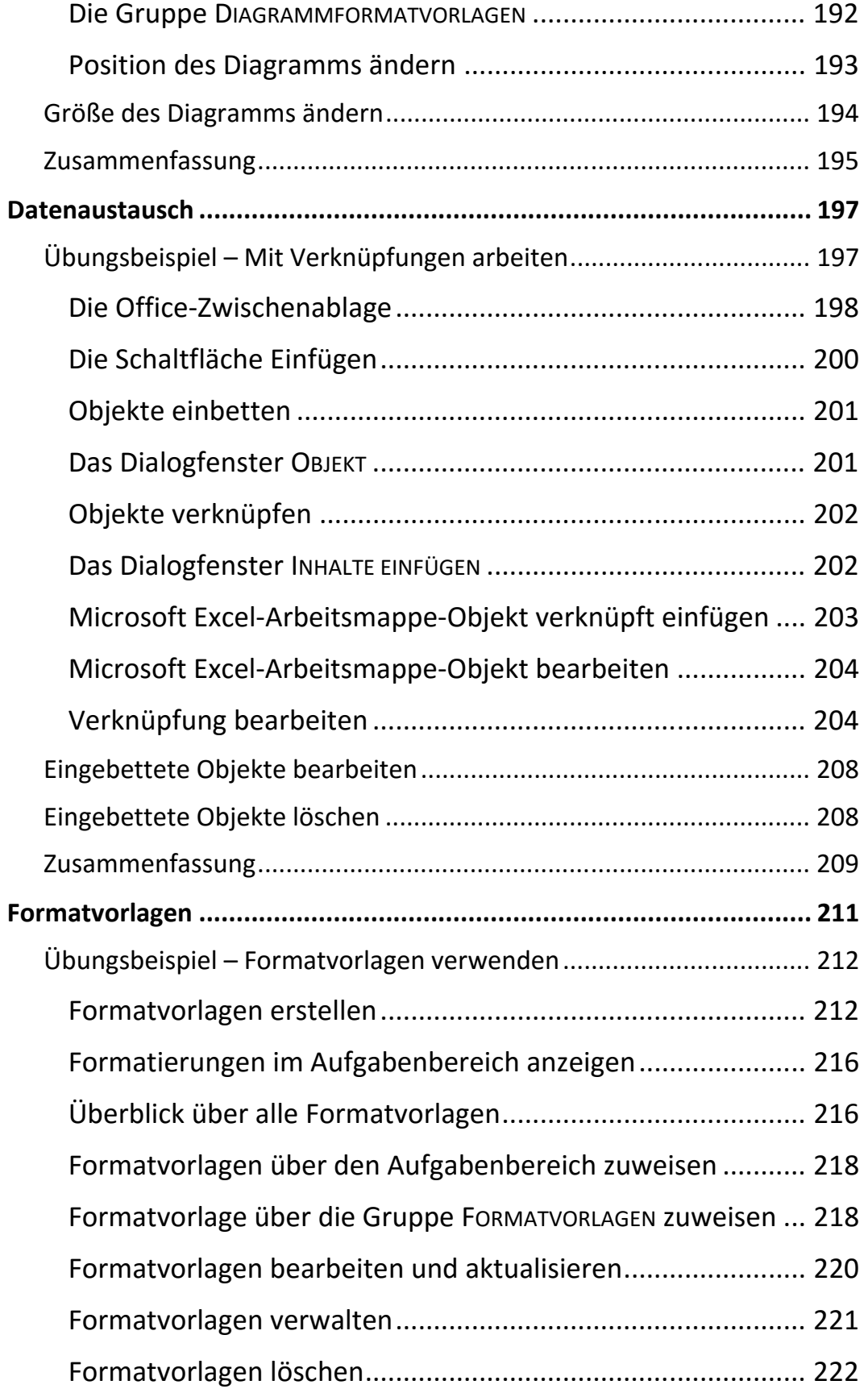

 $\mathbf{m}$ 

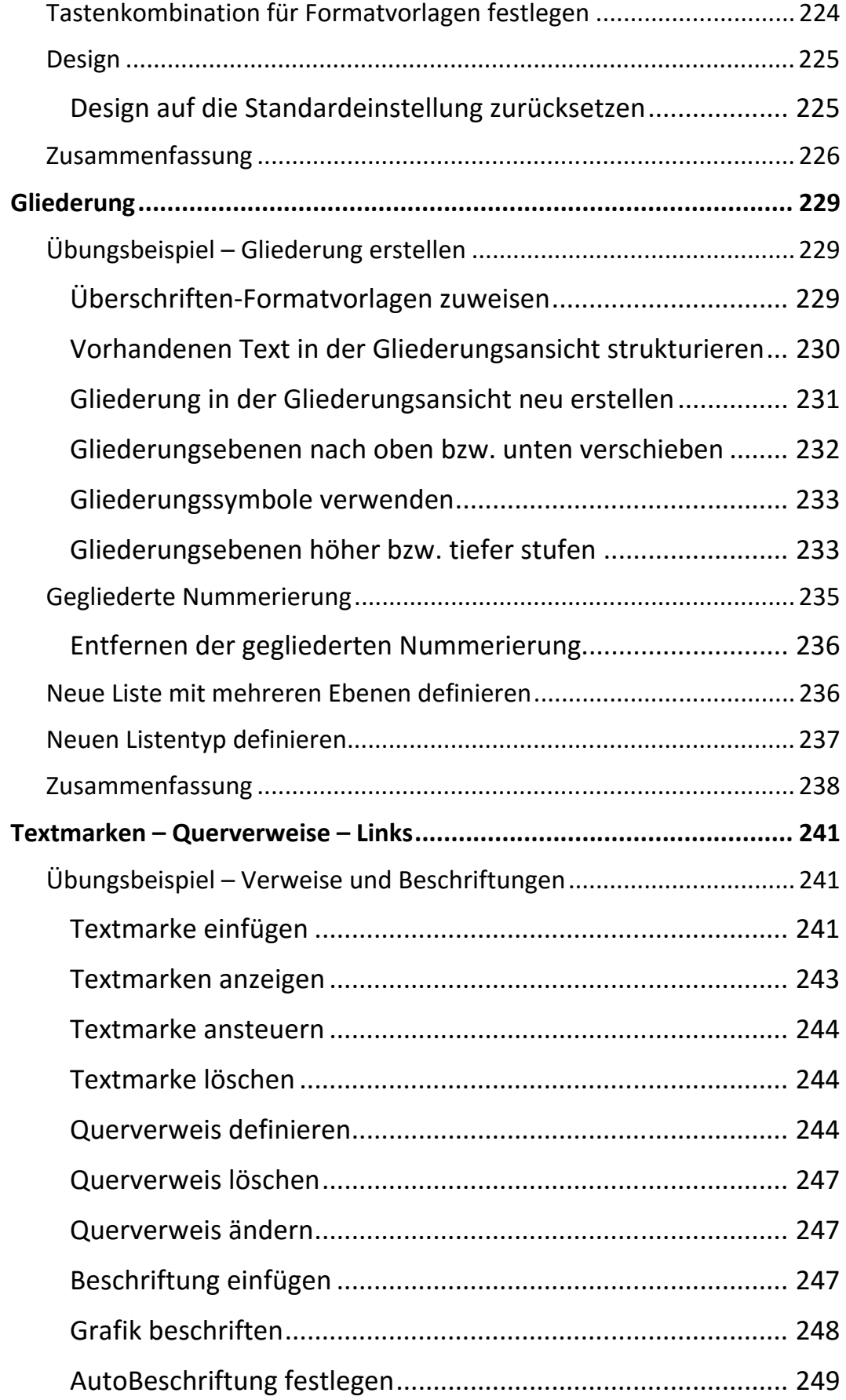

XIV

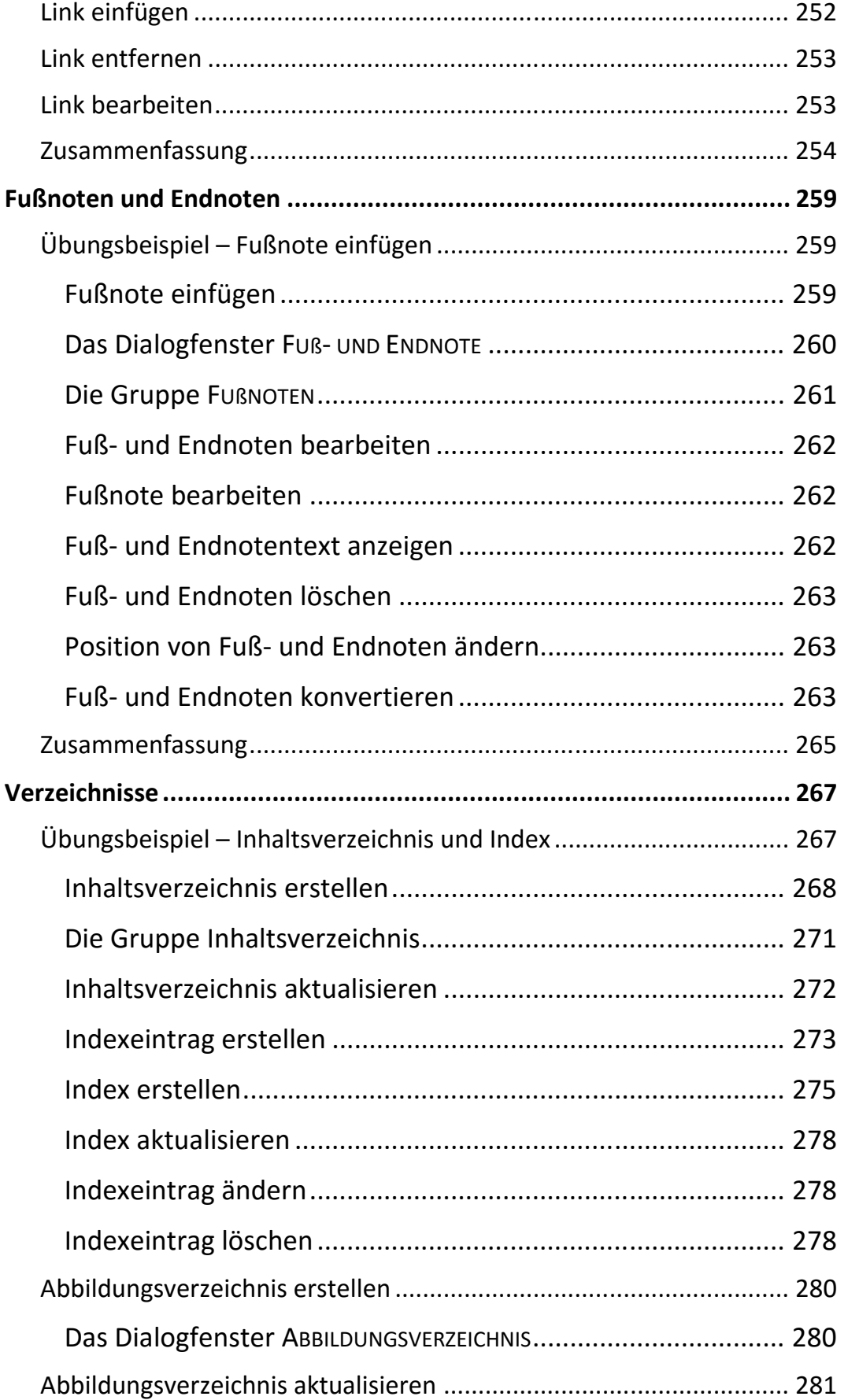

ШL

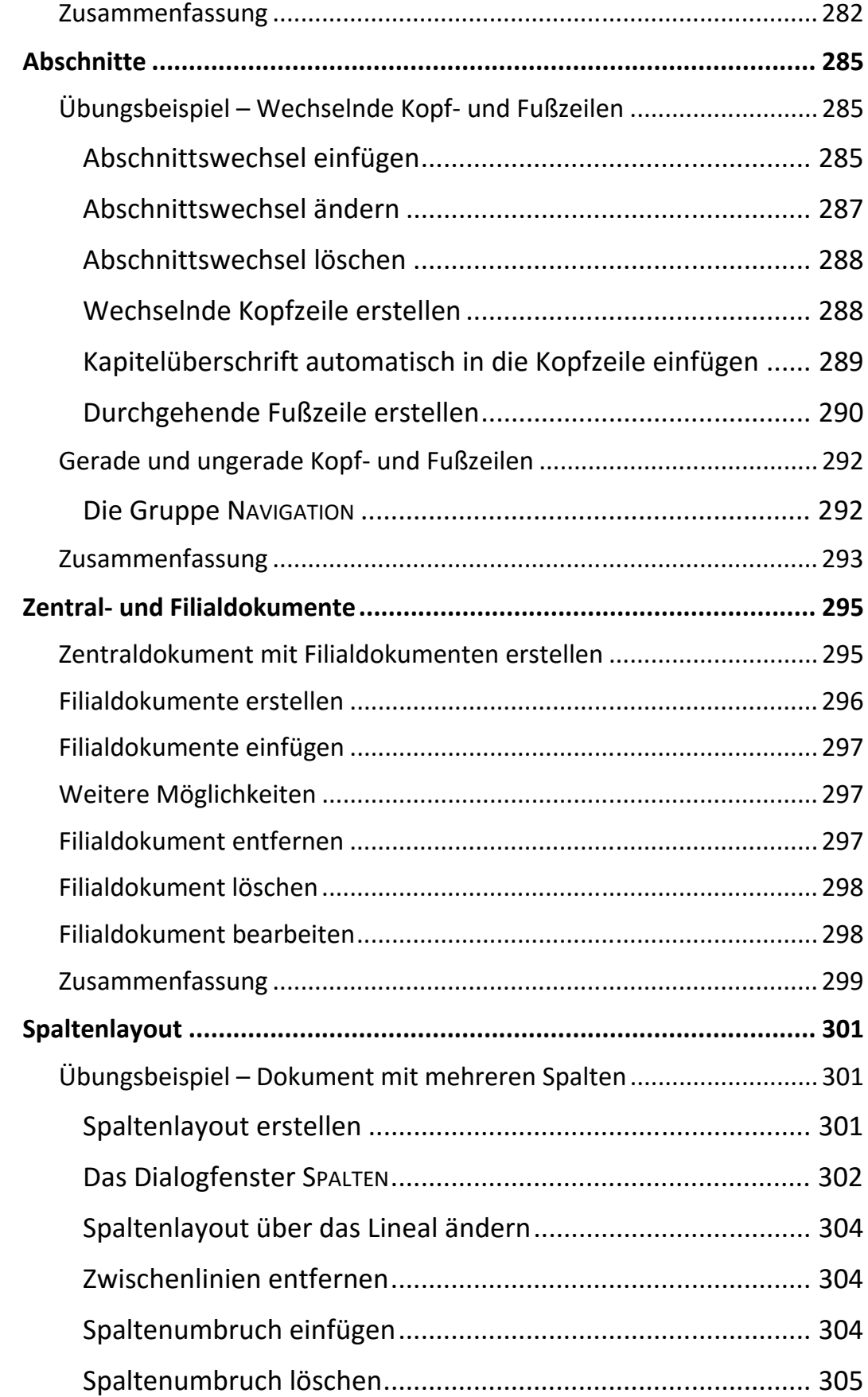

 $|||$ 

XVI

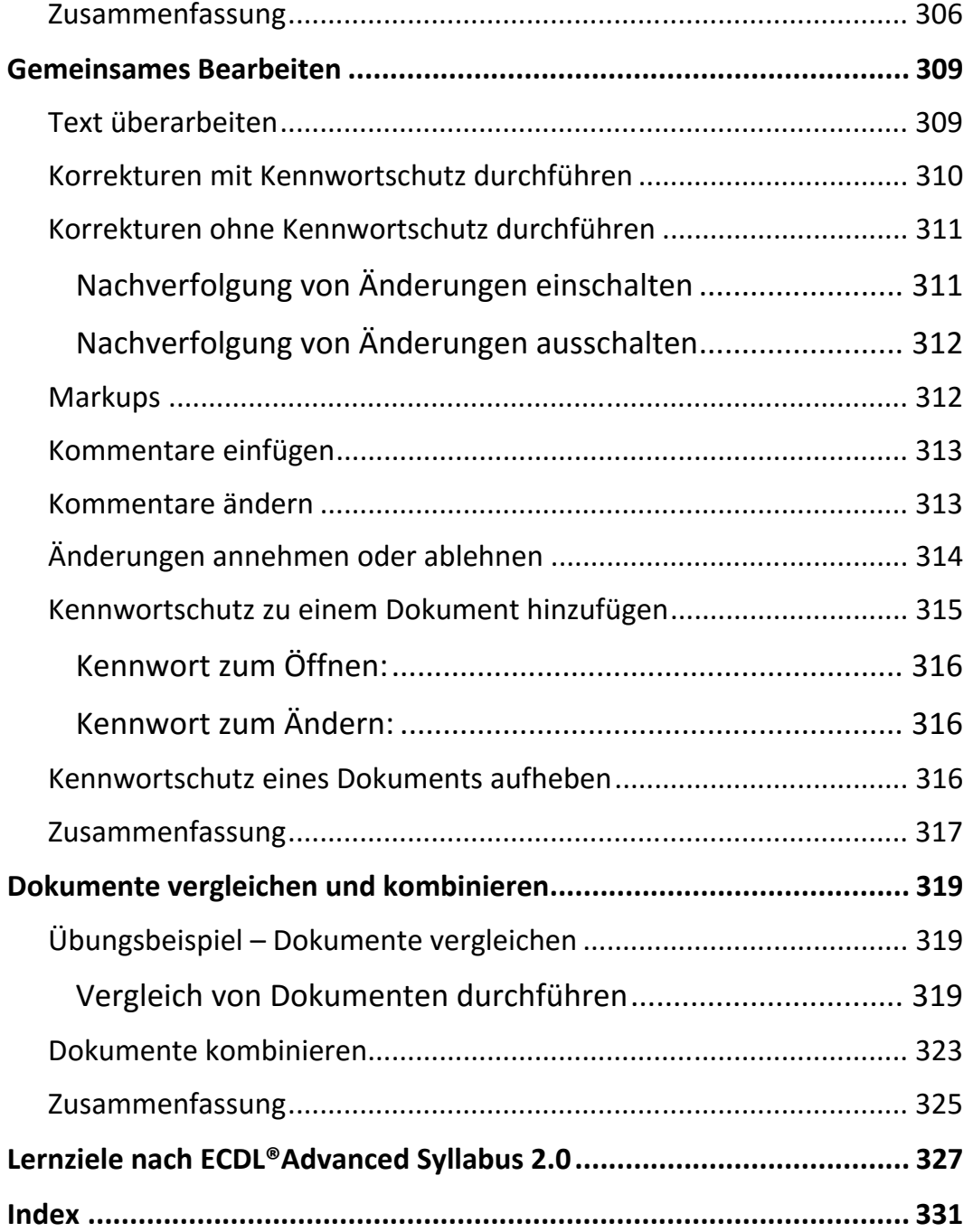